# **iMovie, iPhoto, iTunes pour montage multimédia** 222

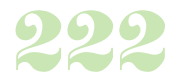

**Durée :** 1 jour.

## **Public :**

Toute personne voulant découvrir iPhoto, iTunes et iMovie. Derniere MAJ : Avril 2024

## **Objectifs :**

Découvrir les principales fonctionnalités de iPhoto, iTunes et iMovie. **Pré-requis :** 

Avoir des bases de l'utilisation de l'outil informatique et naviguer sur internet.

#### **Méthodes :**

Apports méthodologiques et pratiques.

## **Evaluation :**

L?évaluation des acquis se fait tout au long de la session au travers des multiples exercices, mise en situation et étude de cas à réaliser. Le formateur remet en fin de formation une attestation avec les objectifs acquis ou non par le stagiaire.

Derniere MAJ : Avril 2024

## **Découverte d'iMovie**

Différences et principaux intérêts de la plateforme Fonctionnalités de la plateforme Composition d'une application Environnement de développement : Eclipse, plugin ADT, SDK Android Configuration, premier programme, gestion de l'émulateur Découverte de l'interface et des outils Glisser, déposer, réaliser Découper, agrémenter de photos Peaufiner les plans, stabiliser les images Soigner les réglages Ajouter la touche pro Trouver le bon thème

## **Découverte d'iPhoto et iTunes**

Premiers contacts Acquisition de photos via un fichier ou via l'appareil numérique Faire des retouches photos Les différentes possibilités pour classer les photos Importation de musique sur un album photo Comment exporter des photos Créer et imprimer un album photo Création d'une séquence Quicktime Se procurer iTunes L'utilisation de l'AppStore à partir d'iTunes Mises à jour : iOS et iTunes

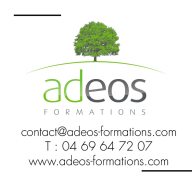

Modalités d'accès : Adeos valide avec le candidat, qu'il possède bien les compétences et les prérequis nécessaires au suivi de la formation.

Délais d'accès : Nous contacter Accessibilité aux personnes handicapées : Nos locaux sont aux normes d'accueil pour les PMR, pour les autres handicaps nous contacter afin de pouvoir adapter la formation ou bien vous orienter vers un organisme partenaire.